## QM213 Review Questions Week 11: Relations Part 1

- If we need to tabulate the number of crates in shipments according to (a) type of product being shipped; (b) city of destination; and (c) day of week of shipment then we could represent the data in several tables called \_\_\_\_?
- 2. In Excel, we can hide some rows and show others for specific criteria using the function called \_\_\_\_?
- 3. If we need to tabulate the number of crates in shipments according to (a) type of product being shipped; (b) city of destination; and (c) day of week of shipment then we could represent the data in a table described as \_\_\_\_?
- 4. A graph that shows a group of bars on top of each other showing each variable for each of the categories is called a \_\_\_\_?
- 5. Pivot Tables in Excel are a way of \_\_\_\_?
- 6. When we have to study performance data (number of accounts showing profit for possible relations among 12 named brokers for each of two years of data, we create a contingency table that is \_\_\_\_?
- 7. In Excel, the tool that allows easy manipulation of cross-tabulations is the \_\_\_\_?
- 8. Suppose we need to try out different arrangements of several factors in a study of marketing effectiveness where we track the number of subjects who responded positively or negatively to two campaign strategies in each of three demographic groups in five cities each from four regions of the country. Which of the following techniques offers the easiest and quickest way of trying out different arrangements of the data for our inspection?

- 9. Another name for a cross-tabulation is \_\_\_\_?
- 10. Which of the following is a two-way contingency table?
- 11. A graph that shows the Z variable for each of the values of X and Y variables is called a \_\_\_\_?
- 12. A graph that shows a group of bars next to each other showing each variable for each of the categories is called a \_\_\_\_?
- 13. Which of the following is a four-way contingency table?
- 14. Which of the following is a three-way contingency table?
- 15. A response surface shows \_\_\_\_?
- 16. A stacked bar chart shows \_\_\_\_?
- 17. The \_filter\_ function in Excel allows one to \_\_\_\_?
- 18. A clustered bar chart shows \_\_\_\_?
- 19. If we need to summarize frequency data for several variables (e.g., keeping track of the number of disk I/Os for each of the users in each of several departments in each of several facilities), we can put all the frequencies into a \_\_\_\_?
- 20. A contingency table is also known as a \_\_\_\_?

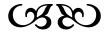